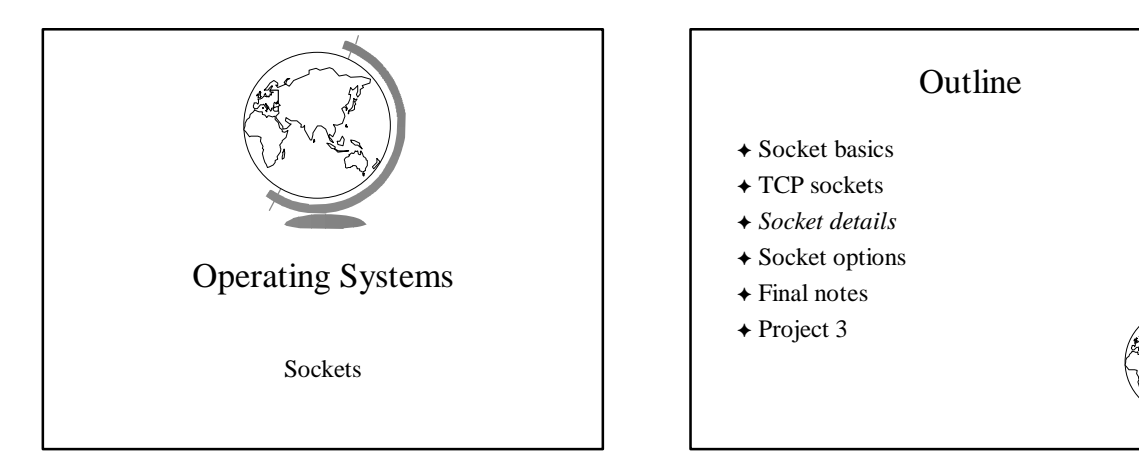

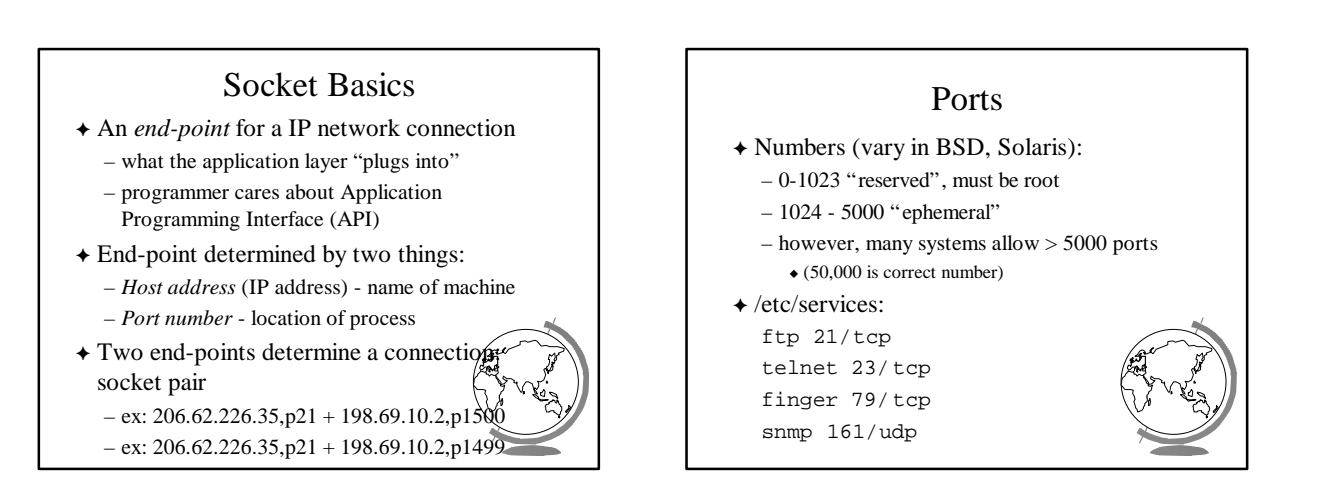

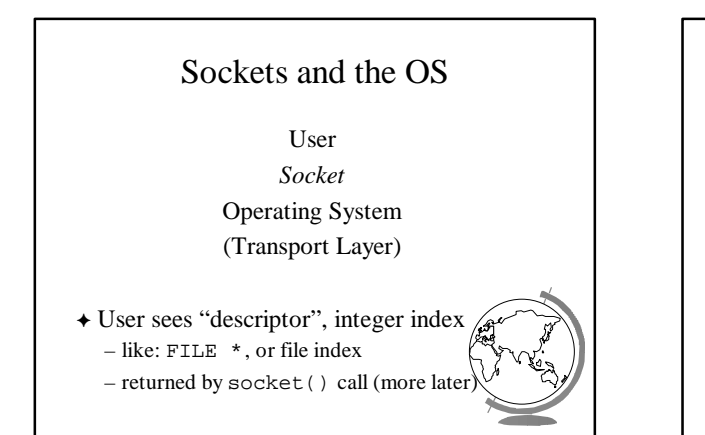

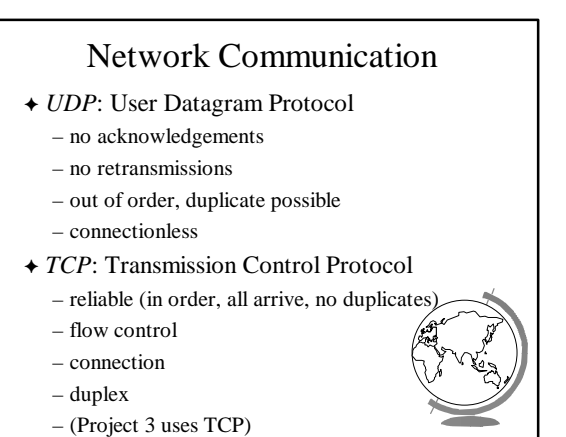

## Socket Details

*Unix Network Programming*, W. Richard Stevens, 2nd edition, ©1998, Prentice Hall

- F Socket address structure
- $\triangle$  TCP client-server
- $\triangleleft$  Misc stuff
	- setsockopt (), getsockopt() – fcntl()

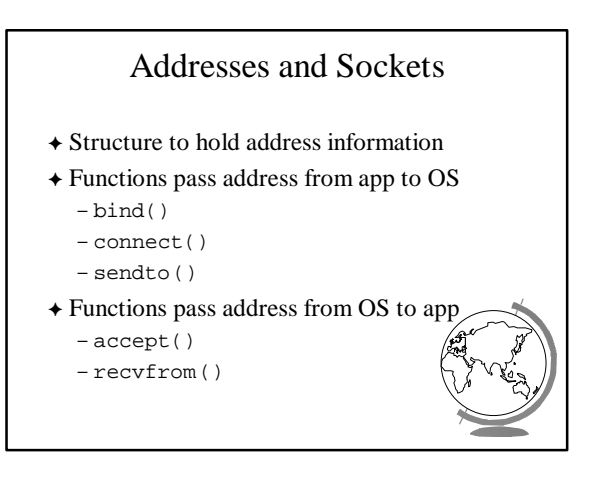

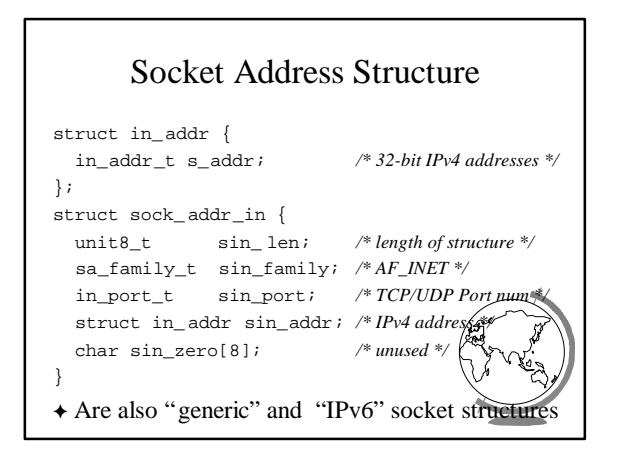

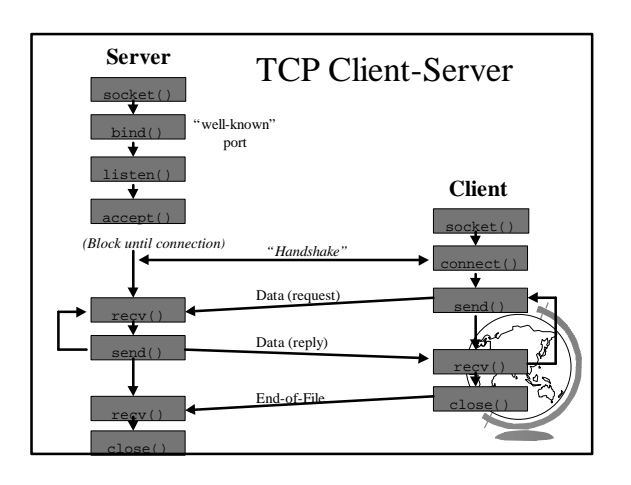

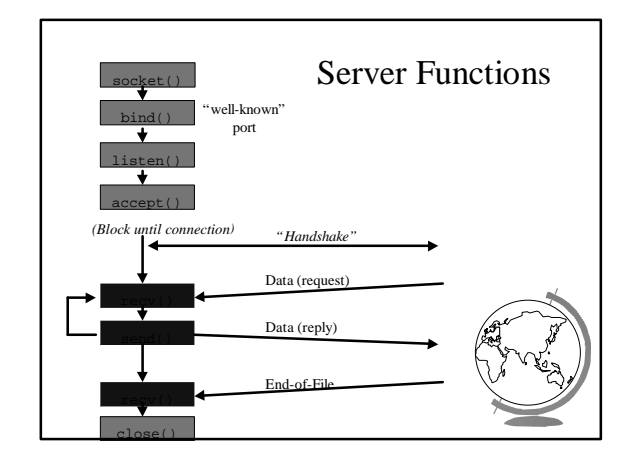

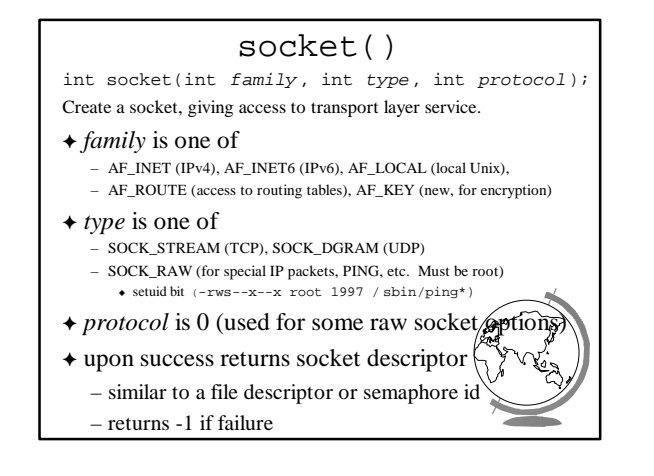

## $\frac{\text{bind}}{d}$ , const struct sockaddr \*myaddr,

int bind(int *sockfd*, const socklen\_t *addrlen*); Assign a local protocol address ("name") to a socket.

- $\rightarrow$  *sockfd* is socket descriptor from socket ()
- F *myaddr* is a pointer to address struct with:
	- *port number* and *IP address*
	- if port is 0, then host will pick ephemeral port  $\bullet$  not usually for server (exception RPC port-map)
- $-$  IP address != INADDR\_ANY (multiple  $\mu \in \mathbb{S}$ ) F *addrlen* is length of structure
- 
- $\triangle$  returns 0 if ok, -1 on error
	- EADDRINUSE ("Address already in use")

## listen()

int listen(int *sockfd*, int *backlog*); Change socket state for TCP server.

- + *sockfd* is socket descriptor from socket()
- F *backlog* is maximum number of *incomplete* connections
	- historically 5
	- $-$  rarely above 15 on a even moderate we
- F Sockets default to active (for client) – change to passive to OS will accept connection
	-

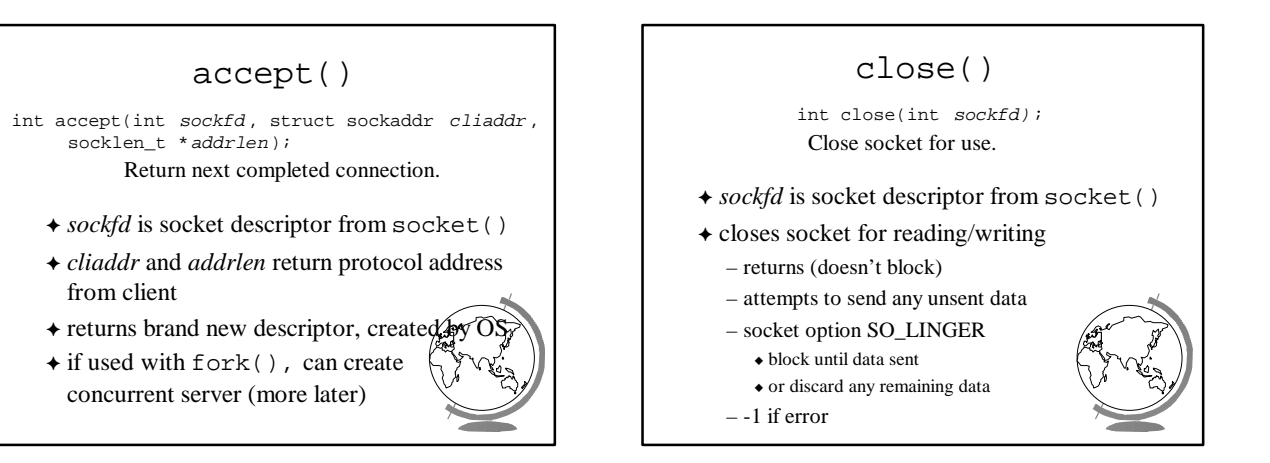

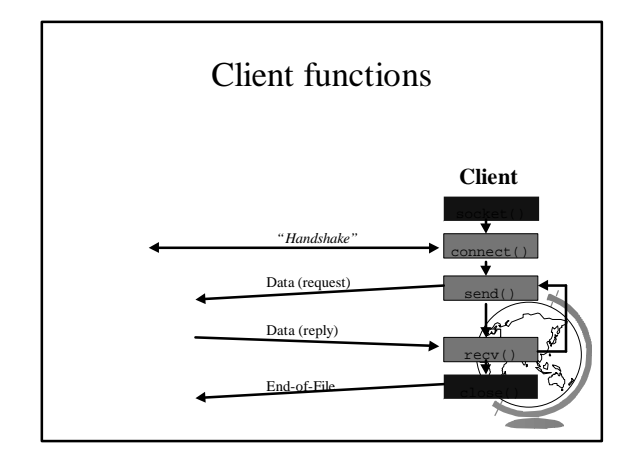

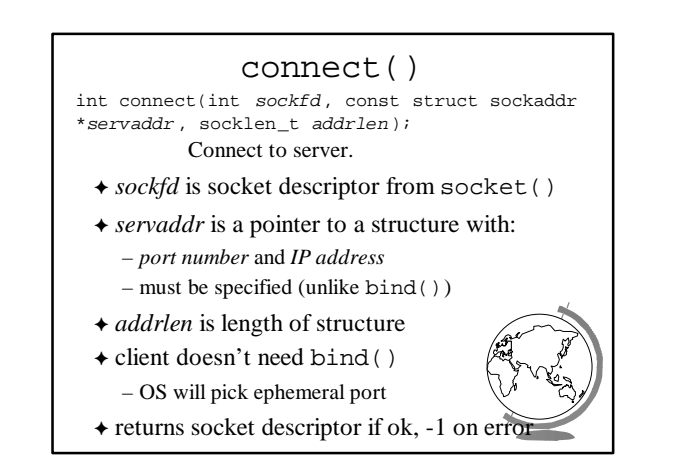

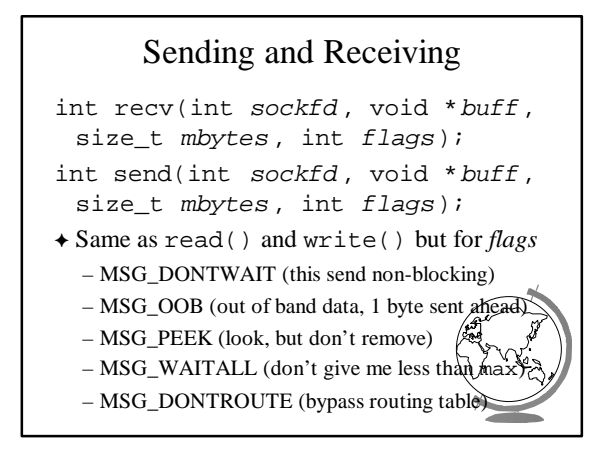

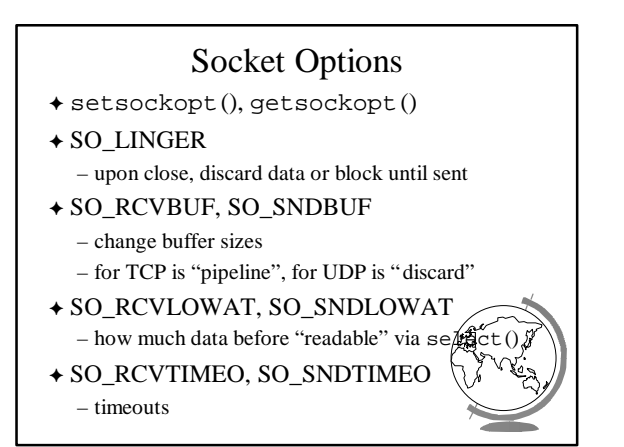

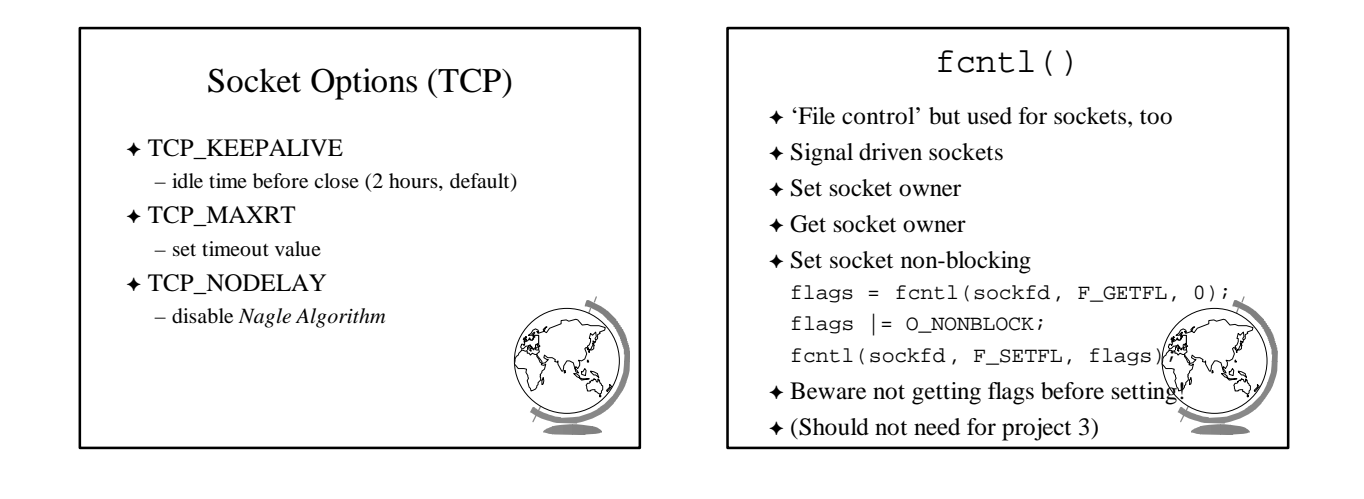

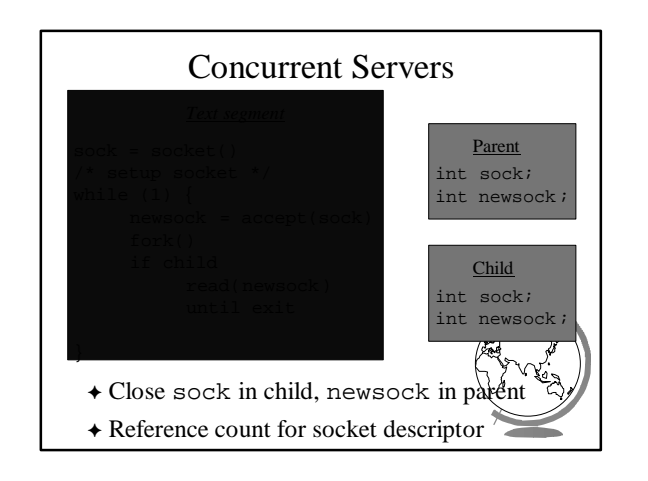

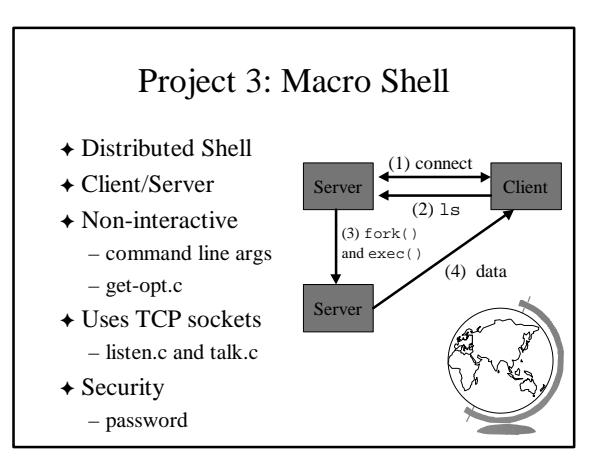